## **Обрамление проёмов (VBA)**

## Автор: [Dmitry Rudenko](mailto:3952800@gmail.com)

Актуально для желающих разобраться с основами написания скриптов на VBA.

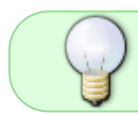

Для пользователей nanoCAD СПДС есть более удобное решение - [Обрамление](http://fordewind.org/wiki/doku.php?id=%D0%BE%D0%B1%D1%80%D0%B0%D0%BC%D0%BB%D0%B5%D0%BD%D0%B8%D0%B5_%D0%BF%D1%80%D0%BE%D1%91%D0%BC%D0%BE%D0%B2) [проёмов \(параметрический объект\)](http://fordewind.org/wiki/doku.php?id=%D0%BE%D0%B1%D1%80%D0%B0%D0%BC%D0%BB%D0%B5%D0%BD%D0%B8%D0%B5_%D0%BF%D1%80%D0%BE%D1%91%D0%BC%D0%BE%D0%B2)

Небольшой скрипт, рисующий обрамление проёма. Указав два противоположных угла, получаем примерно такую картинку:

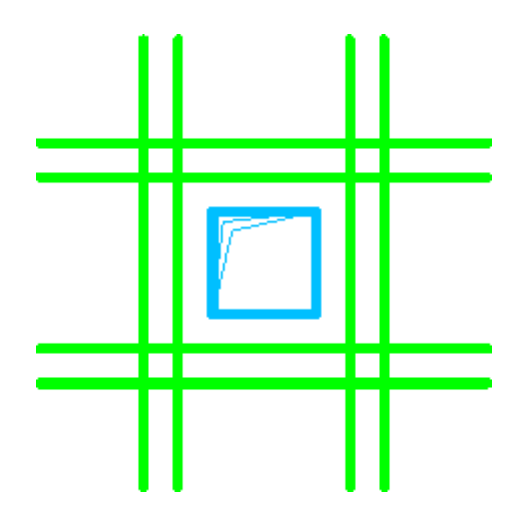

[proem.vbs](http://fordewind.org/wiki/doku.php?do=export_code&id=%D0%BE%D0%B1%D1%80%D0%B0%D0%BC%D0%BB%D0%B5%D0%BD%D0%B8%D0%B5&codeblock=0)

```
Dim ms
Set ms = ThisDrawing.ModelSpace
Dim ut
Set ut = ThisDrawing.Utility
Dim layer
Set layer = ThisDrawing.Layers.Add("КЖ арматура плит")
Dim oLine
Dim oDim
Dim point, point_sa
Dim xx
Dim yy
point = ut.GetPoint("0, 0, 0", "Укажите точку 1")
point_sa = ut.CreateSafeArrayFromVector(point)
xx = int(point sa(0))yy = int(point sa(1))
```

```
Dim point2, point sa2
Dim xx2
Dim yy2
point2 = ut.GetPoint("0,0,0", "YkaxWTe TOWKY 2")point_sa2 = ut.CreateSafeArrayFromVector(point2)
xx2 = int(point sa2(0))yy2 = int(point sa2(1))dim a
a = abs(xx2-xx)dim b
b = abs(yy2-yy)dim scale
scale = 100dim anker
anker = 500if xx>xx2 then
 xx=xx2
end if
if yy>yy2 then
 yy=yy2
end if
line (-scale),(-anker),(-scale),(b+anker)
line (-scale-100),(-anker),(-scale-100),(b+anker)
line (a+scale),(-anker),(a+scale),(b+anker)
line (a+scale+100),(-anker),(a+scale+100),(b+anker)
line (-anker),(-scale),(a+anker),(-scale)
line (-anker),(-scale-100),(a+anker),(-scale-100)
line (-anker),(b+scale),(a+anker),(b+scale)
line (-anker),(b+scale+100),(a+anker),(b+scale+100)
Sub Line(x1,y1,x2,y2)
Set oLine =
ms.AddLine(CStr(int(xx+x1))+", "+CStr(int(yy+y1))+", "+CStr(0),CStr(int(xx+x2))+","+CStr(int(yy+y2))+","+CStr(0))
oLine.Layer = "КЖ арматура плит"
End Sub
```
[nanocad,](http://fordewind.org/wiki/doku.php?id=tag:nanocad&do=showtag&tag=nanocad) [vba](http://fordewind.org/wiki/doku.php?id=tag:vba&do=showtag&tag=vba), [плиты,](http://fordewind.org/wiki/doku.php?id=tag:%D0%BF%D0%BB%D0%B8%D1%82%D1%8B&do=showtag&tag=%D0%BF%D0%BB%D0%B8%D1%82%D1%8B) [swell](http://fordewind.org/wiki/doku.php?id=tag:swell&do=showtag&tag=swell)